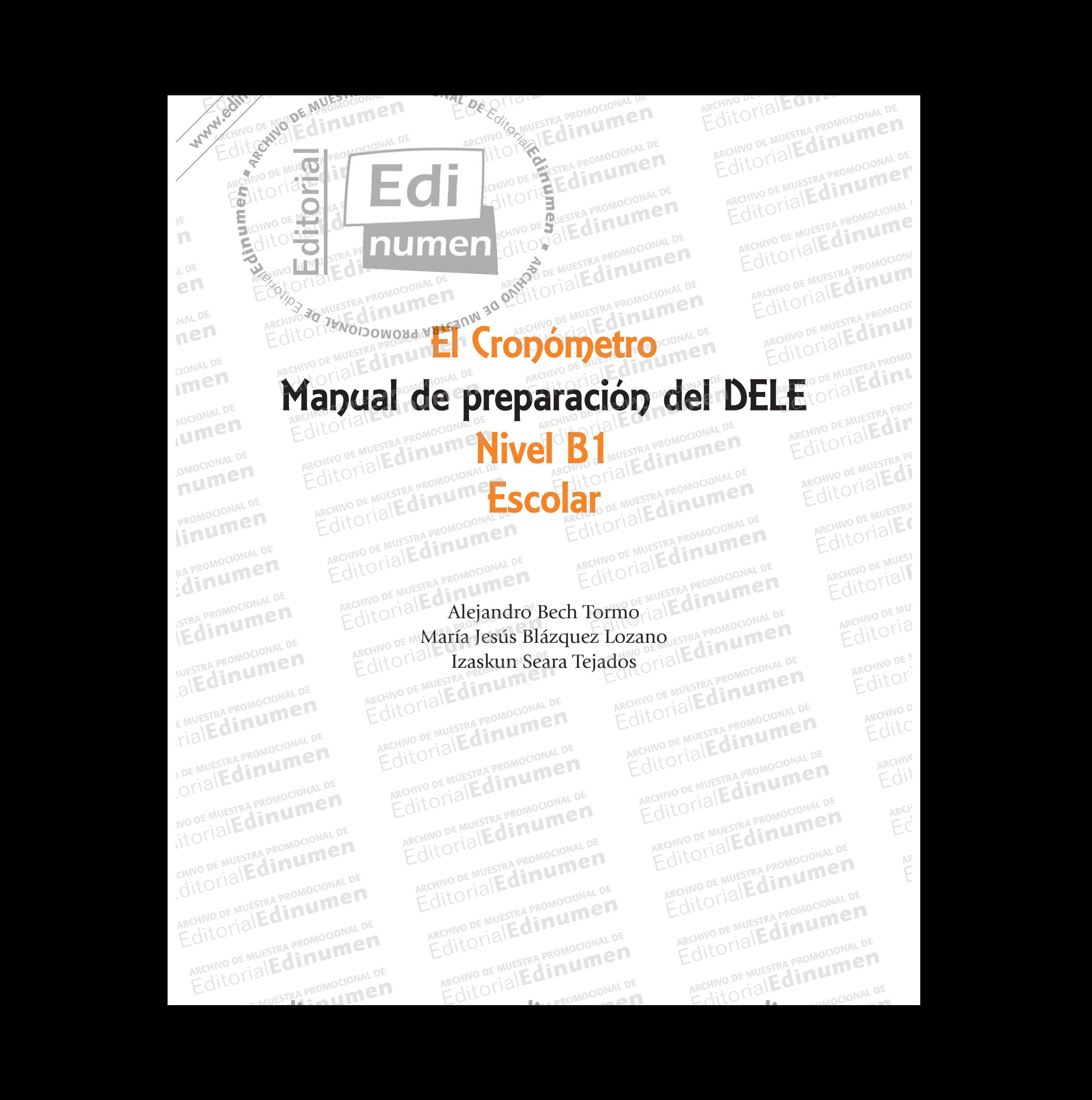

## Introducción para candidatos y profesores ATLANTAL PROMOCIONAL DE Editorial Proposable DE ARCHIVO DE MUESTRA PROMOCIONAL DE ARCHIVO DE MUESTRA PROMOCIONAL DE CARCHIVO DE MUESTRA PROMOCIONAL DE CARCHIVO DE MUESTRA PROMOCIONAL DE CARCHIVO DE MUESTRA PROMOCIONAL DE CARCHIVO DE MUESTRA PROMO ARCHIVO DE MARCHIST Editorial Proprocional De Contra Proprocional De **on para candidatos y pr** ARCHIVO DE MUESTRA PROMOCHI**NEN profesores** ARCHIVO DE MUESTRA PROMOCIONAL CITUD DE MUESTAR PROMO PU**MPET u UESTRA PROMO**

**e n**

**EDITORIAL PROMOCIONAL PROMOCIONAL PROMOCIONAL PROMOCIONAL PROMOCIONAL PROMOCIONAL PROMOCIONAL PROMOCIONAL PROMOCIONAL PROMOCIONAL PROMOCIONAL PROMOCIONAL PROMOCIONAL PROMOCIONAL PROMOCIONAL PROMOCIONAL PROMOCIONAL PROMOCI** 

Edre Crisin PROMOCIONAL P

- **1.** Este libro sirve para preparar los exámenes para obtener el *Diploma de Español como Lengua Extranjera (Nivel B1*  **•** 1. Este libro sirve para preparar los exámenes para obtener el *Diploma de Español como Lengua Extranjera (Nivel B1*<br>*Escolar)*, el título que da el Instituto Cervantes en nombre del Ministerio de Educación de España, y qu nivel de español. Editivo DE MESTRA PROMOCIONAL DE CHIVO DE MESTRA PROMOCIONAL DE CHIVO DE SUESTRA PROMOCIONAL DE CHIVO DE SUESTRA PROMOCIONAL DE CHIVO DE SUESTRA PROMOCIONAL DE CHIVO DE SUESTRA PROMOCIONAL DE CHIVO DE CHIVO DE CHIVO DE CHI CHINO DE WESTING TO UM**EN** 1. Este libro sirve para preparar los exámenes para obtener el *Diploma de Españo*<br>Escolar), el título que da el Instituto Cervantes en nombre del Ministerio de Editividades de español.<br>2. Para aprobar el examen necesitas Español<br>Tes en nombre del Ministerio de Education<br>Lentos de español, habilidades lingu RCHIVO DE MUESTRA IN UME Editorial Extranjera (Nivel B1)<br>España, y que certifica tu<sup>o MocloN</sup> a Extranjera (Nivel B1)<br>paña, y que certifica tu<sup>o Mociona</sup>l<br>abilidades de examen Cervantes en nombre del Ministerio de Educación de España, y que certifica tu<br> **nocimientos de español, habilidades lingüísticas y habilidades de examen.**<br>
A desarrollar habilidades de examen.
	- **2.** Para aprobar el examen necesitas **conocimientos de español**, **habilidades lingüísticas** y **habilidades de examen**. Este manual te ayuda especialmente a desarrollar habilidades de examen. ntos de español, habilidades lingüís<br>bllar habilidades de examen.<br>recta y actualizada sobre el examen.<br>nticos a los reales. En algunos casos de de examen.<br> **Le promocional de Muerca de Muerca de Muerca de Muerca de Santa de Muerca de Muerca de Muerca de Muerca de Mu**<br>
	De más difíciles que
	- **3.** Es necesario también tener información correcta y actualizada sobre el examen. El Cronómetro te ofrece **modelos de examen actualizados**, prácticamente idénticos a los reales. En algunos casos son un poco más difíciles que los reales, en otros están centrados en ciertas dificultades. Creemos que de esa manera la preparación puede ser más efectiva. En todos los casos se explican las diferencias con los modelos reales. Los textos son auténticos, pero de examen actualizados, prácticamente idénticos a los reales. En algunos casos son un poco más difíciles que<br>los reales, en otros están centrados en ciertas dificultades. Creemos que de esa manera la preparación puede ser<br> web del **Instituto Cervantes**. más efectiva. En todos los casos se explican las diferencias con los modelos reales. Los textos son auténticos, pero adaptados al nivel B1. Puedes actualizar la información en la página web <u>www.edinumen.es/eleteca</u> o en l The Multiple of the español.<br>
	2: Para aprobar el examen necesitas conocimientos de español, habilidades lingüísticamente aprobar el examen.<br>
	3. Es necesario tambiénte per información correcta y actualizada sobre el examen Ales necesario dambién tener informede examen actualizados, práctical los reales, en otros están centrado más efectiva. En todos los casos se Es necesario también tener información correcta y actualizada sobre el examen. La examen actualizados, prácticamente idénticos a los reales. En algunos casos sos reales, en otros están centrados en ciertas dificultades. Cr **Example 20 Aprovements**<br>Editorial difficiles que<br>Expansion puede ser a PROMO **alización puede ser a promotional<br>
	<b>alización de la página**<br>
	Editoriale de la página Tració Gambién tener informa
	- $i$ cono $\mathbf{F}$ . Editorial Editorial Promocontes Reserved of the Promocontes Reserved of the Promocontes Reserved of the Multiple Promocontes Reserved of the Promocontes Reserved Bream of the Promocontes Reserved Bream of the Promocontes R encias llevan el <sup>STRA PROP<br>ARCHIVO<br>Larte de cada</sup>
	- **5.** El Cronómetro te ofrece la posibilidad de saber cómo se **desarrolla** tu **preparación**. Al final de cada parte de cada modelo tienes, junto a las claves, una tabla para analizar tu **progreso**. Después de cada parte dispones de **actividades** concretas para mejorar tus **habilidades de examen**. Además, hay muchos comentarios y consejos sobre las dificultades de las distintas pruebas. dificultades de las distintas pruebas. modelo tienes, junto a las claves, una tabla para analizar tu progreso. Después de cada parte dispones de activi-<br>dades concretas para mejorar tus habilidades de examen. Además, hay muchos comentarios y consejos sobre las<br> mos incluido numerosas referencias<br>no **-T+**<br>**Cropómetro** te ofrece la posibilidad de<br>odelo tienes, junto a las claves, una t iptados al nivel B1. Puedes actualizar la información en la página web www.edinun<br>
	20 del **-T** Instituto Cervantes.<br>
	mos incluido numerosas referencias a exámenes reales del Instituto Cervantes. To<br>
	no **-T** .<br> **Comocional Editor**<br> **Editor**<br> **E** se desarrolla tu preparación. Al finando de la progreso. Después de cada parte de la production de la production de la production de la production de la production de la production de la production de la production de la p PATE de cada<br>nes de activi<sub>d</sub>uestra provisor arte de cada<br>es de **activi<sub>d</sub>uestra processitation**<br>jos sobre las
- una sección propia. El tiempo estimado de preparación del examen con este manual va de **uno a dos meses**. Es importante ser **constante** en la preparación del examen. **PROMOCIONAL DE EROMOLOGICAL PROMOCONAL PROMOCONAL** indexe a mejorar tus **habilidades de examen**. Además, hay muchos comentar des de las distintas pruebas.<br>
de las distintas pruebas.<br>
de preparación se organiza en **modelos de examen**. Tienes 6 modelos. La pruebión propia. E n propia. El tiempo estimado de preparación del examen con este manual va de te ser **constante** en la preparación del examen.<br> **Criones de El Cropómetro** están en estilo informal (*tú*). Las del examen están siem<br>
mo en el Oral tiene MUESTRA
	- **7.** Las **instrucciones** de El Cronómetro están en estilo informal (*tú*). Las del examen están siempre en estilo formal (*usted*), como en el examen del **Instituto Cervantes**. **autónoma**. Tienes todo lo necesario en un solo libro: modelos, claves, comentarios, y dos apéndices muy útiles al final. Las instrucciones de El Cronómetro están en estilo informal (tú). Las del examen están siempre en estilo formal randa (*tú*). Las del examen están siemp ARCHIVO DE MUEST **EDITORIAL DEMUEST**<br>ARCHINO DE MUEST<br>Forma O IT I AL
	- **8.** El examen es una actividad individual, y su preparación también puede serlo: puedes usar el manual de forma EAPROMOLO**MAL<sup>8</sup> Criones de El vropometro** estan en es<br>mo en el examen del **-T** Instituto C<br>es una actividad individual, y su p<br>Fienes todo lo necesario en un solo li umbién puede serlo: puedes usar el r<br>*c* claves, comentarios, y dos apéndices r<br>alizar el examen, puedes encontrar<br>s alumnos Te recomendamos realiza  $\frac{\text{Grm}}{\text{Grm}}$   $\frac{\text{G}^2}{\text{Gcm}}$ <br>
	s los
		- **9.** Si eres **profesor** y estás preparando candidatos para realizar el examen, puedes encontrar aquí todos los materiales necesarios para preparar convenientemente a tus alumnos. Te recomendamos realizar las actividades sistemáticamente después de cada modelo. Los **autores** del libro son todos **profesores** del **Instituto Cervantes**. En la página web **www.edinumen.es/eleteca** puedes encontrar un documento con ayudas y sugerencias para la clase: **GUESTRA PROMOCIONAL Sistemáticament**<br>
		Guía del profesor.<br>
		ALC IN LA DE MUESTRA PROMOCIONAL SIStemáticament FRA PROMOCIONAL DESTRA PROMOCIONAL DESTRA PROMOCIONAL DESTRA PROMOCIONAL DESTRA PROMOCIONAL DESTRA PROMOCIONAL DESTRA PROMOCIONAL DESTRA PROMOCIONAL DESTRA PROMOCIONAL DESTRA PROMOCIONAL DESTRA PROMOCIONAL DESTRA PROMOCION **ARCHIVO CIONAL DE AUESTRA PROMOCIONAL** ienes todo lo necesario en un solo infraesione y estás preparando candidato<br>ecesarios para preparar conveniente<br>ente después de cada modelo. Los al Editorial en el examen del **TF** Instituto Cervantes.<br>
		Est una actividad individual, y su preparación también puede serlo: puedes usar el enes todo lo necesario en un solo libro: modelos, claves, comentarios, y dos apéndice Examen y estás preparando candidatos para realizar el examen, puedes encontrar sarios para preparar convenientemente a tus alumnos. Te recomendamos realizar de después de cada modelo. Los **autores** del libro son todos **pro** Editorial Editorial Process encontrar aqui todos los<br>
		alumnos. Te recomendamos realizar las actividades to rio<br>
		ro son todos profesores del Instituto Cervantes. En<br>
		LOUTENTO COMPRESSIONAL PROMOCIONAL DE MONDO DE MAINO DE M **Example 18**<br>**Editor**<br>**Editor**<br>**Editor**<br>**Editor** EDITORIALE<br>Secundari<br>Editori ARCHIVO D

**10.** Un último **consejo**. El examen tiene unos **límites de tiempo.** Es muy importante saber el tiempo que tú necesitas para Antes de empezar, busca **un reloj o mejor un cronómetro**, lo necesitas en todas las tareas que llevan este icono: ARCHIVESTRA PROMOCIONAL DE EMUESTRA PROMOCIONAL P ARCHINO DE MUESTRA PROMOCIONAL DE Wedinumen.es/eleteca puedes encontrar un documento con ayudas y sugerencias<br>
L'El examen tiene unos límites de tiempo. Es muy importante saber el tiempo que tú<br>
el examen. Habituarte a controlar este factor es importantísi Example 10<br> **Editor 1999**<br>
El **Contrado de la Contrado de Contrado de Se**<br>
Estas en todas las tareas que llevan este Editorial Representation archivo<sub>p</sub><br>Archivop<br>Editc

Pon el reloj**.**

 $\overline{C}$ ance<br>ARCHIV<sub>A</sub><br>Edit

 $\overline{A}$ <sub>ARCH</sub> an<br>Arch<br>Ed

AR<br>AR EditorialEd**inumen**

ARCHIVO DE MUESTRA PROMOCIONAL D

ARCHIVO DE MUESTRA PROMOCIONAL D

ARCHIVO DE MUESTRA PROMOCIONAL D

ARCHIVO DE MUESTRA PROMOCIONAL D

**ARCHINO DE MUESTRA PROMOCIÓNEMEN**<br>ARCHINO DE MUESTRA PROMOCIONAL D

EditorialEd**inumen**

ARCHIVO DE MOLEONAL DE MAL

ARCHIVO DE MUESTRA PROMOCIONAL DE

EditorialEd**inumen**

TIAL EditorialEd**inumen** NO DE MUESTRA PROMOCIONAL DE EditorialEd**inumen** CHIVO DE MUESTRA PROMOCIONAL DE EditorialEd**inumen** ARCHIVO DE MUESTRA PROMOCIONAL ARCHIVO DE MUESTRA PROMOCIONAL DE EditorialEd**inumen** ARCHIVO DE MUESTRA PROMOCIONAL DE ARCHINO DE MUESTRA PROMOCIONAL D CHITO DE MUESTRA PROMOCIONAL DE E MUESTRA PROMOCIONAL DE www.edinumen.com/www.edinumen.com/www.edinumen.com/www.edinumen.com/www.edinumen.com/www.edinumen.com/www.edin

ARCHIVO DE MUESTRA PROMOCIONAL DE

ARACHIVO DE MUEDE APROMOCIONAL DE

 $\sum_{k}$ d **ni u men**

WWW.CHIND DE NOT

ARCHIVO DE MUESTRA PROVIACIONAL DE MUESTRA PROVIACIONAL DE MUESTRA PROVIACIÓN EN ENERGIA EN ENERGIA EN ENERGIA EditorialEd**inumen**

**LDE** En<br>
En<br>
<sub>MAL</sub>

MAL DE ED<sub>cional</sub>

CIONAL DE

**NOCIONAL DE** 

Iumen

**COMOCIONAL DE** 

PROMOCIONAL DE

numen

Editorial En Procional Procession Procession De Multiple De Musical

RECHIVO DE NOVE DE MUNICIPIPAL DE RECHIVO DE MUESTRA PROMOCIONAL

CHIVO DE MUESTRO REGIT OF THE CALL OF THE CALL OF THE CALL OF THE CALL OF THE CALL OF THE CALL OF THE CALL OF THE CALL OF THE CALL OF THE CALL OF THE CALL OF THE CALL OF THE CALL OF THE CALL OF THE CALL OF THE CALL OF THE CALL OF THE CALL ARCHIVO DE MUNICIPAL DE CIONAL REGIT OF THE CALL OF THE CONTRATION OF MULTIPLATION OF MULTIPLATION OF MULTIPLATION OF MULTIPLATION OF MULTIPLATION AITOMAL DE MUESTRA MOCIONAL DE REGIT OF THE CONTRATE OF THE CONTRATE OF THE CONTRATE OF THE CONTRATE OF THE CONTRATE OF THE CONTRATE OF THE CONTRATE OF THE CONTRATE OF THE CONTRATE OF THE CONTRATE OF THE CONTRATE OF THE CONTRATE OF THE CONTRATE OF THE C ARCHIVO DE MUESTRA PROMOCIONAL DE REGIT OF THE CHINO DE MUESTRA PROMOCIONAL DE ARCHIVO DE MUESTRA PROMOCIONAL DE ARCHIVO DE MUESTRA PROMOCIONAL DE ARCHIVO DE MUESTRA PROMOCIONAL DE CHINO DE MUESTRA PROMOCIONAL DE CHINO DE MUESTRA PROMOCIONAL DE CHINO DE MU CHILOTIAL PROMOCIONAL DE CHIVO DE MUESTRA PROMOCIONAL DE EDITORIAL DE EDITORIAL DE EDITORIAL DE EDITORIAL DE EN EDITORIAL DE PROMOCIONAL<br>Chivo de Muestra Promocional de Editorial Editorial Editorial Editorial Editorial Editorial Editorial Itorial Promocional Proposition and DE MUSCLES

**Indice Introducción para candidatos y profesores** 3 **Esquema general del examen B1 Escolar** 5 **Recomendaciones para usar el libro** 6 Modelo de examen n.º  $1^{\text{re}}$  1.111.  $\epsilon$  ...  $\epsilon$  ...  $\epsilon$  ...  $\epsilon$  ...  $\epsilon$  ...  $\epsilon$  ...  $\epsilon$  ...  $\epsilon$  ...  $\epsilon$  ...  $\epsilon$  ...  $\epsilon$  ...  $\epsilon$  ...  $\epsilon$  ...  $\epsilon$  ...  $\epsilon$  ...  $\epsilon$  ...  $\epsilon$  ... Modelo de examen n.o 2 51 Modelo de examen n.o 3 91 Modelo de examen n.o 4 131 ARCHIVO DE MUESTRA PROMOCIONAL DE Modelo de examen n.º 5 184 173 Modelo de examen n.º 6  $\ldots$   $\ldots$   $\ldots$   $\ldots$   $\ldots$   $\ldots$   $\ldots$   $\ldots$   $\ldots$   $\ldots$   $\ldots$   $\ldots$   $\ldots$   $\ldots$   $\ldots$   $\ldots$   $\ldots$   $\ldots$   $\ldots$   $\ldots$ Prueba de Expresión Oral 209 and 2009 and 2009 and 2009 and 2009 and 2009 and 2009 and 2009 and 2009 and 2009 **Resumen de preparación** 237 **El día del examen** 241 **Apéndices** 243 Apéndice 1. **Vocabulario del nivel B1 con imágenes** 244 Apéndice 2. Resumen de contenidos gramaticales del nivel B1 2000 announcement of the 255 Apéndice 3. **Hojas de respuestas para fotocopiar** 262 ARCHIVO DE MUESTRA PROMOCIONAL DE Apéndice 4. **Transcripciones** Disponible en **www.edinumen.es/eleteca** ARCHIVO DE MUESTRA PROMOCIONAL DE Editorial Muestra Procession Procession Procession Procession Procession Procession Procession Procession Procession A PATTO DE MUESTRA COMMET RECHIVE RANDO DE MIREROCIONAL DE RECHIVO DE MECHIVO DE MECHIVO DE RECHIVO DE RECHIVO DE RECHIVO DE RECHIVO DE RECHIVO DE RECHIVO DE RECHIVO DE RECHIVO DE RECHIVO DE RECHIVO DE RECHIVO DE RECHIVO DE RECHIVO DE RECHIVO DE RE Edre Crisin PROMOCIONAL P ARCHIVO DE MUESTRA COMPLETE ARCHIVO DE MUESTRA PROMOCIONAL DE EDITORIALES COMPRETE ARCHIVO DE EDITORIALES COMPRETE ARCHIVO DE EDITORIALES COMPRETE ARCHIVO DE EDITORIALES COMPRETE ARCHIVO DE EDITORIALES COMPRETE ARCHIVO DE Editorial De Museum Compagnation de Carline De Museum Compagnation **EDITORIAL PROMOCIONAL PROMOCIONAL PROMOCIONAL PROMOCIONAL PROMOCIONAL PROMOCIONAL PROMOCIONAL PROMOCIONAL PROMOCIONAL PROMOCIONAL PROMOCIONAL PROMOCIONAL PROMOCIONAL PROMOCIONAL PROMOCIONAL PROMOCIONAL PROMOCIONAL PROMOCI LDE** En<br>
En<br>
<sub>MAL</sub> **ARCHIVO DE MUESTRA PROMOCIONAL DE MUESTRA PROMOCIONAL DE MUESTRA PROMOCIONAL DE MU** Editorial PROMOCIONAL DE MUESTRA PROMOCIONAL DE MUESTRA PROMOCIONAL DE MUESTRA PROMOCIONAL DE MUESTRA PROMOCIONAL Editorial PROMOCIONAL P ARCHIVO DE MOLECULA RECHINO DE CILITA PROMOCIONAL D MAL DE **MAL DE**<br> **NEM**<br>
CLONAL DE ARCHIVO DE MUESTRA PORTUGALES ESQUEMA REGIONAL DE MUESTRA PROPERTE DE MUESTRA PROPERTE DE MUESTRA PROPERTE DE MUESTRA PROPERTE DE MUESTRA PROPERTE DE MUESTRA PROPERTE DE MUESTRA PROPERTE DE MUESTRA PROPERTE DE MUESTRA PROP Editorial Company of California Capacity of California California California California California California California California California California California California California California California California Ca **EDITORIAL PROMOCIONAL PROMOCIONAL PROMOCIONAL PROMOCIONAL PROMOCIONAL PROMOCIONAL PROMOCIONAL PROMOCIONAL PROMOCIONAL PROMOCIONAL PROMOCIONAL PROMOCIONAL PROMOCIONAL PROMOCIONAL PROMOCIONAL PROMOCIONAL PROMOCIONAL PROMOCI** ARCHIVO DE MUESTRA PROMOCIONAL DE Editorial Museum PROMOCIONAL DE Imen **NOCIONAL DE** quema general del examen B1 Esco<br>
ecoméndaciones para usar el libro Editorial Editorial Processions of the Children Processing and the Children Processing and the Children Processing and the Children Processing and the Children Processing and the Children Processing and the Children Proces COLLEGATION PROMOCONAL D ARCHIVO DE MUESTRA PROMOCIONAL DE EditorialEd**inumen** Iumen EDITORIAL DE ARCHIVO DE MUESTRA PROVINCIA PROPIEDADE MARCHIVALES EditorialEditorialEditorialEditorialEditorialEditorialEditorialEditorialEditorialEditorialEditorialEditorialEditorialEditorialEditorialEditorialEditorialEditorialEditorialEditorialEditorialEditorialEditorialEditorialEditor RACHINO DE MUESTRA **AROMOCIONAL D** ARCHIVO DE MUESTRA PROMOCIONAL ARCHIVO DE MUESTRA PROMOCIONAL COMOCIONAL ARCHIVO DE CHARCHIVO DE CHARCHIVO DE CHARCHIVO DE CHARCHIVO DE CHARCHIVO DE CHARCHIVO EDITORIAL DE Modelo de examen n.º 6 de examen n.º 1 PROMOCIONAL DE CHIVO DE MUESTRA PROMOCIONAL DE **EditorialEdimument** ARCHIVO DE MUESTRA PROMOCIONA ARCHINUM DE CLIPPER PROMOCIONAL DE **EDITORIALES** Modelo de examen n.º 5TRA PROMOCIONAL DEN E examen n.º 3<sup>2</sup> PROMOCIONAL DE EDITORIAL MENTRA PROMOCIONAL DE ENTRA PROMOCIONAL DE ENTRA PROMOCIONAL DE ENTRA PROMOCIONAL DE ENTRA PROMOCIONAL DE ENTRA PROMOCIONAL DE ENTRA PROMOCIONAL DE ENTRA PROMOCIONAL DE ENTRA PROM CITORIALE CITORIALE ARCHIVO DE MUESTRA PROMOCIC ARCHINO UE MU**SE din UI** RA PROMOCIONARES Editorial Promocional P Editorial Representation and PROMOCIONAL DE EditorialEdmonton ARCHIVO DISINUESTRA PROMOCIONAL REQUESTRA PROMOCIONAL DE CONTRA PROPRIA DE MUESTRA PROMOCIONAL DE CONTRA PROPRIA PROPRIA PROPRIA PROPRIA PROPRIA<br>PE MUESTRA PROMOCIONAL DE CONTRA PROPRIA PROPRIA PROPRIA PROPRIA PROPRIA PROPRIA PROPRIA PROPRIA PROPRIA PROP **ARCHIVO CIONAL DE** Edin Umendia CHICO MUESTRA PROMOCIONAL DE THE CONTRACTORISTRA PROMOCIONAL DE ARCHIVO DE MUESTRA PROMOCIONAL DE CONTRACTORIALE DE CONTRACTORIALE DE CONTRACTORIALE DE CONTRACTORIALE DE CONTRACTORIALE DE CONTRACTORIALE DE CONTRACTORIALE DE CONTRACTORIALE DE CONTRACTO ARCHINO DE MUESTRA PROMOCIONAL D AITO51<sup>81</sup> Edit<sub>73</sub> rialEd**ir** NUESTRA PROMOCIONAL DE COMPANDEN DE MUESTRA PROMOCIONAL DE **CARDINAL DE COMPANDENCIA DE MUESTRA PROMOCIONAL DE MUE**<br>A PROMOCIONAL DE MUESTRA PROMOCIONAL DE MUESTRA PROMOCIONAL DE MUESTRA PROMOCIONAL DE MUESTRA PROMOCIONAL ARCHIVO DE MUESTRA PROMOCIONAL DE REDITORIAL PROMOCIONAL DE ARCHIVO DE MUESTRA PROMOCIONAL DE ARCHINO DE MUESTRA PROMOCIONAL DE ARCHAD DE MUESTRA PR AND DE MUESTRA PT ARCHIVESTRA PROMOCHAPED E MUESTRA PROMOCCIPEISCE 3. HOJAS DE RESPUESCAS PARA DOCODIAL DE ARCHIVO DE MUESTRA PROMOCIONAL DE EDITORIAL PROMOCIONAL DE MUESTRA PROMOCIONAL DE<br>CHINO DE MUESTRA PROMOCIONAL DE ARCHIVO DE MUESTRA PROMOCIONAL<br>Cabulario del nivel B1 con imágenes ARCHIVO DE MUESTRA PROMOCIONAL D ARCHIVO DE MUESTRA 209 DE MUESTRA<br>ARCHIVO DE MUESTRA<br>237 I LOTIALE DE MUESTRA PROMOCIONAL DE EditorialEd**inumen** PROMOCIONAL DE MUESTRA PROMOCIONAL DE<br>
EDITORIALE DE CONTRA PROMOCIONAL DE MUESTRA PROMOCIONAL<br>
S de respuestas para fotocopiar<br>
Cripciones<br>
Cripciones<br>
Chisponible en www.edinumen Editorial Remember 37 Itorial **Editorial** NO DE MUESTRA PROMOCIONAL DE EditorialEd**inumen** REGHIVO DE MUESTRA PROMOCIONAL DE<br>REGHIVO DE MUESTRA PROMOCIONAL DE DISponible en www.edinumen.ex<br>REGHIVO DE MUESTRA PROMOCIONAL DE DISponible en www.edinumen.ex<br>Editorial Editorial Promocional DE Editorial DE MUESTRA HROMOGRAPH AITOTIAI anchivo DE Murder<br>ARCHIVO DE MUR<br>Editoria CHIVO DE MUESTRA PROMOCIONAL DE EditorialEd**inumen** ARCHIVO DE MUESTRA PROMOCIONAL DE<br>EditorialEdinumente REGITORIALE CONDENTRATION DE MUESTRA PROMOCIONAL DE Disponible en www.edinumen.es/ele<br>ARCHINO DE MUESTRA<br>Editorial Promocional D ARCHIVO DE M **Editor** ARCHIVO DE MUESTRA PROMOCIONAL DE EditorialEd**inumen** ARCHIVO DE MUESTRA PROMOCIONAL DE<br>Editorial Edinumento REGITORIAL PROMOCIONAL DE ARCHIVO DE MUESTRA PROMOCIONAL DE ARCHIVO DE MUESTRA PROMOCIONAL DE ARCHIVO DE MUESTRA PROMOCIONAL DE CONTRA PROMOCIONAL DE CONTRA PROMOCIONAL DE CONTRA PROMOCIONAL DE CONTRA PROMOCIONAL DE CONTRA ARCHIVO DE MUESTRA PROMOCIONAL D ARCHIVO D archivo<sub>p</sub><br>Archivop<br>Editc ARCHIVO DE MUESTRA PROMOCIONAL DE ARCHINO DE MUESTRA PROMOCIONAL D ARCHIVO DE MUESTRA PROMOCIONAL DE<br>EditorialEdinumente REGITORIAL PROMOCIONAL DE ARCHIVO DE MUESTRA PROMOCIONAL DE ARCHIVO DE MUESTRA PROMOCIONAL DE ARCHIVO DE MUESTRA PROMOCIONAL DE ARCHIVO DE MUESTRA PROMOCIONAL DE ARCHIVO DE MUESTRA PROMOCIONAL DE CONTRA PROMOCIONAL DE CONT ARCHIVO DE MUESTRA PROMOCIONAL D  $\overline{C}$ ance<br>ARCHIV<sub>A</sub><br>Edit CHITO DE MUESTRA PROMOCIONAL DE **EDITORY PROMOCIONER** ARCHIVO DE MUESTRA PROMOCIONAL DE REGITORIAL PROMOCIONAL DE ARCHIVO DE MUESTRA PROMOCIONAL DE ARCHIVO DE MUESTRA PROMOCIONAL DE ARCHIVO DE MUESTRA PROMOCIONAL DE CONTRA PROMOCIONAL DE CONTRA PROMOCIONAL DE CONTRA PROMOCIONAL DE CONTRA PROMOCIONAL DE CONTRA ARCHIVO DE MUESTRA PROMOCIONAL D  $\overline{A}$ <sub>ARCH</sub> an<br>Arch<br>Ed ARCHIVO DE MUESTRA PROMOCIONAL DE REGRIP DE MUESTRA PROMOCIONAL DE ARCHIVO DE MUESTRA PROMOCIONAL DE ARCHIVO DE MUESTRA PROMOCIONAL DE ARCHIVO DE MUESTRA PROMOCIONAL DE ARCHIVO DE MUESTRA PROMOCIONAL DE ARCHIVO DE MUESTRA PROMOCIONAL DE ARCHIVO DE MUESTRA ARCHIVO DE MUESTRA PROMOCIONAL DE<br>EditorialEdinument<br>EditorialEdinument<br>EditorialEdinument<br>EditorialEdinument AR<br>AR EditorialEd**inumen** CHILOTIAL PROMOCIONAL DE CHIVO DE MUESTRA PROMOCIONAL DE EDITORIAL DE EDITORIAL DE EDITORIAL DE EDITORIAL DE EN EDITORIAL DE PROMOCIONAL<br>Chivo de Muestra Promocional de Editorial Editorial Editorial Editorial Editorial Editorial Editorial **ARCHINO DE MUESTRA PROMOCIÓNEMEN**<br>ARCHINO DE MUESTRA PROMOCIONAL D Itorial Promocional Proposition and DE MUSCLES **u e n • M 30 ON BOB** E AIL ESCOLAR ARCHIVE ARCHIVE ARCHIVE ARCHIVE ARCHIVE ARCHIVE AND COMORE AND STREET **El** Introducción para candidatos y profesores.... **u m en •** WWW.Edit

www.edinumen.com/www.edinumen.com/www.edinumen.com/www.edinumen.com/www.edinumen.com/www.edinumen.com/www.edin

EditorialEd**inumen**

ARCHIVO DE MUESTRA PROVIACIONAL DE MUESTRA PROVIACIONAL DE MUESTRA PROVIACIÓN EN ENERGIA EN ENERGIA EN ENERGIA EditorialEd**inumen**

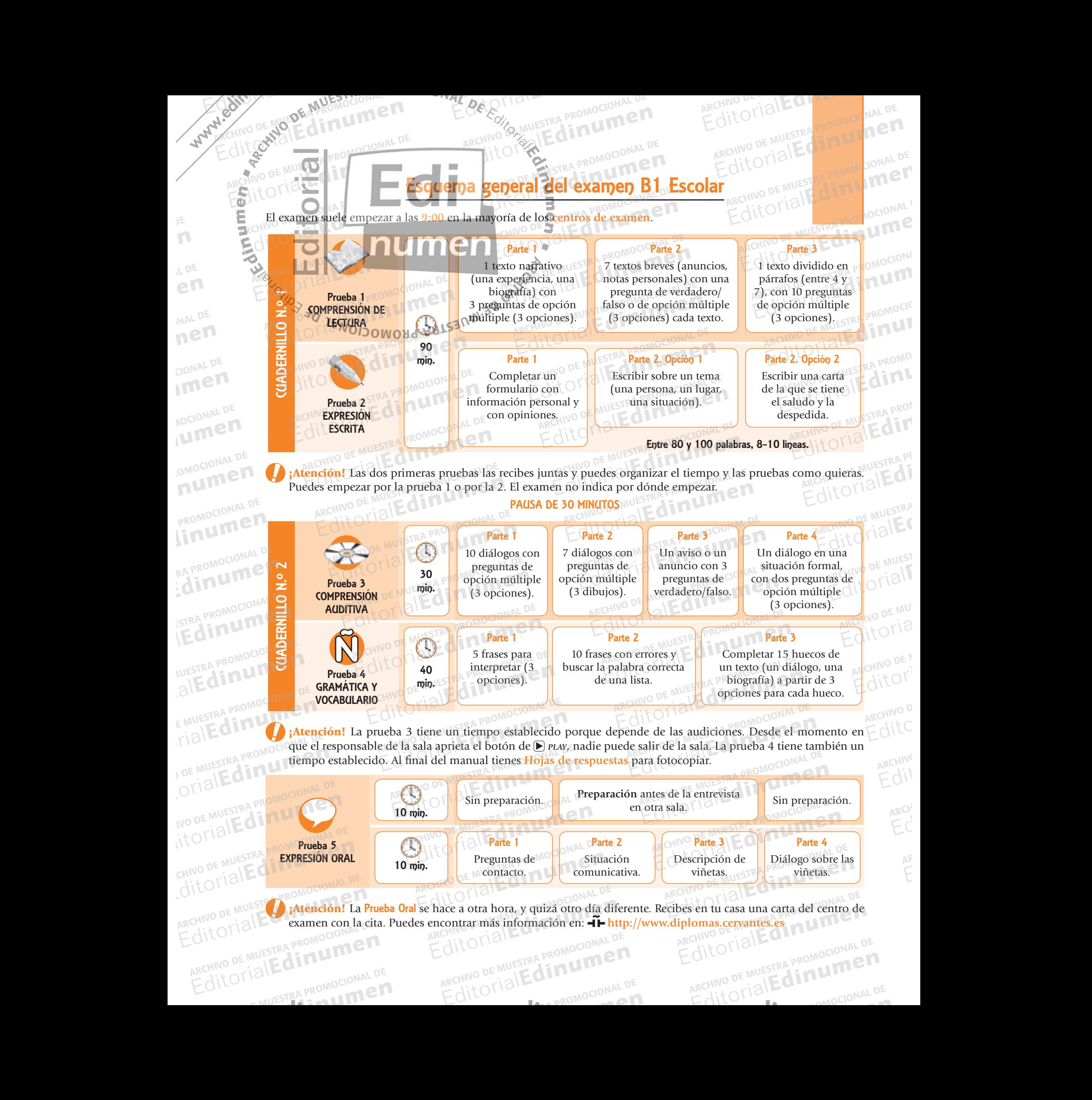

EditorialEd**inumen** www.edinumen.com/www.edinumen.com/www.edinumen.com/www.edinumen.com/www.edinumen.com/www.edinumen.com/www.edin

## Recomendaciones para usar el libro ARCHIVO DE MUESTRA COMPLETE DE CARCHIVO DE MUESTRA PROMOCIONAL DE ARCHIVO DE MUESTRA PROMOCIONAL DE CARCHIVO DE ME Editorial De Musician De Musician De Musician De Musician De Musician De Musician De Musician De Musician De Musician De Musician De Musician De Musician De Musician De Musician De Musician De Musician De Musician De Music ARCHIVO DE MUESTRA PROVINCIA Editorial está diseñado en primer lugar para que cualquier candidato pueda **EditorialEdditorialEdditorialEdditorialEdditorialEdditorialEdditorialEdditorialEdditorialEdditorialEdditorialEddi ESTRA PROMOCION u m**

**e n**

**EDITORIAL PROMOCIONAL PROMOCIONAL PROMOCIONAL PROMOCIONAL PROMOCIONAL PROMOCIONAL PROMOCIONAL PROMOCIONAL PROMOCIONAL PROMOCIONAL PROMOCIONAL PROMOCIONAL PROMOCIONAL PROMOCIONAL PROMOCIONAL PROMOCIONAL PROMOCIONAL PROMOCI** 

Edre Crisin PROMOCIONAL P

Este manual está diseñado en primer lugar para que cualquier candidato pueda preparar el examen DELE de nivel B1 Este manual está diseñado en primer lugar para que cualquier candidato pueda preparar el examen DELE de nivel B1<br>Escolar por su cuenta, aunque con la ayuda de un profesor y de otros candidatos puedes asegurar el éxito y ha preparación más cómoda y entretenida.  $A = \mathbb{R} \cup \mathbb{R}$ ntegr $\mathbb{R} \cup \mathbb{R}$  $M_{\rm B}$  **Marca Contract Construction** Este manual está diseñado en primer lugar para que cualquier candidato pueda processor por su cuenta, aunque con la ayuda de un profesor y de otros candidatos preparación más cómoda y entretenida. Eparación más cómoda y entretenida Editor annual está diseñado en primer lugar para que cualquier candidato pueda preprodar por su cuenta, aunque con la ayuda de un profesor y de otros candidatos preparación más cómoda y entretenida.<br>Preparación más cómoda que cualquier candidato pueda preparar el examen DELE de nivel B1<br>
In profesor y de otros candidatos puedes asegurar el éxito y hacer la **ROMOCIONAL**<br>
2000 DE MUESTRA PROPOSA DE MUESTRA PRESENTA POPULACIÓN ARCHIVO DE MUESTRA PROMOCIONAL **EDITORIALESTRA PROMOCLE**<br>Then DELE de nivel B1<br>Then DELE de nivel B1 Esparación más cómoda y entretenida.<br>
Esparación más cómoda y entretenida.<br> **E R. 1 D La idea principal**es: tienes nivel B1 de español y lo tienes que demostrar. Para hacerlo, el presidente de principales: tienes nivel B1 Este manual está diseñado en primer lugar para que cualquier candidato pueda preparar el examen DELE de nivel B1 Esc<sub>1</sub> **ni**

**DELE B.1 de la idea principal**es: tienes nivel B1 de español y lo tienes que demostrar. Para hacerlo, el<br>Instituto Cervantes te propone una serie de pruebas. Conocer las pruebas y las habilidades<br>Instituto Cervantes te pr **El La idea principal**es: tienes nivel B1 de español y lo tienes que demostrar. Para hacerlo, el Instituto Cervantes te propone una serie de pruebas. Conocer las pruebas y las habilidades el propone una serie de pruebas. C garantiza el éxito. Este manual te ayuda justamente a eso: a prepararte para demostrar lo que sabes. La idea principal es: tienes nivel B1 de español y lo tienes que demostrar. Para hacerlo, el **Comprueba tus respuestas.** Algunas preguntas no las puedes responder hasta el final del modelo. ARCHIVO DE MUESTRA PROMOCIONAL DE SAN ENGLANDO DE MUESTRA PROMOCIONAL DE SAN ENGLANDO DE MUESTRA PROMOCIONAL DE<br>ARCHIVO DE MUESTRA PROMOCIONAL DE SAN ENGLANDO DE MUESTRA PROM Editorial de San Editor de Museum de San Editor de Museum de San Editor de Cataluny de Museum de San Editor de Cataluny de Museum de San Editor de San Editor de San Editor de San Editor de San Editor de San Editor de San E tienes nivel B1 de español y lo tienes q<br>propone una serie de pruebas. Conoce<br>arlas con una nota suficiente (el 70%,<br>e manual te avuda instamente a eso: a manual te ayuda justamente a eso: a produtive de la cada prue E. Para hacerlo, el<br>
y las habilidades<br>
mente) es lo que<br>
para demostrar lo FROMOCIONAL PROMOCIONAL PROMOCIONAL PROMOCIONAL PROMOCIONAL PROMOCIONAL PROMOCIONAL PROMOCIONAL PROMOCIONAL PROMOCIONAL PROMOCIONAL PROMOCIONAL PROMOCIONAL PROMOCIONAL PROMOCIONAL PROMOCIONAL PROMOCIONAL PROMOCIONAL PROMOC uto Cer

La información. El modelo 1 presenta una **introducción general** de cada prueba. Es una información muy importante que ofrece el Instituto Cervantes. Haz todos los cuestionarios con información del examen. En especial las introducciones, pero también las preguntas que encontrarás más adelante y que terminan con la frase: "Anota aquí tu comentario". No tienes que hacerlo en español, lo puedes hacer en tu idioma. Lo importante es anotar tus ideas, intuiciones y percepciones. que sabes.<br> **formación**. El modelo 1 presenta un<br>
s una información muy importante<br>
s los cuestionarios con información **EDITORIAL DE MUESTRA PROPERTA POR ENCORE CON CONSTRA PROPERTAT DE EN EL CONSTRA PROPERTAT DE EN EL CONSTRA PRO<br>
<b>EDITORIAL DE MUESTRA PROPERTA PROPERTAT DE EN EL CONSTRA PROPERTAT DE EN EL CONSTRA PROPERTAT DE EN EL CONST** os cuestionarios con información de<br>pero también las preguntas que enco<br>i la frase: "Anota aquí tu comentario"<br>les hacer en tu idioma. Lo important **EDITORIC PROMOCION**<br>
EDITORICAL DESCRIPTION OF PROPORATION OF PROPORATION OF PROPORATION OF PROPORATION OF PROPORATION OF PROPORATION<br>
EDITORIC PROPORATION ARCHIVO DELLA PROPORATION CONTROLLED A PROPORATION OF PROPORATION En especial las introductions and the contract to the contract the contract to the contract to the contract to the contract to the contract to the contract to the contract to the contract of the contract of the contract of Editorial Editorial Editorial Editorial Editorial Editorial Editorial Editorial Editorial Editorial Editorial<br>
Frase: "Anota aquí tu comentario". No tienes que hacerlo en español,<br>
Anota aquí el tiempo necesitado. [Te pued REAL PROMOCOLLE COLLOCAL PROMOCOLLE

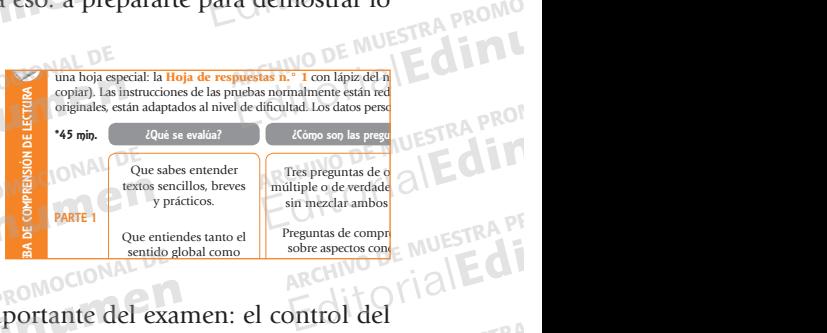

**Propriet de la comprensión de la comprensión de la comprensión de la comprensión de la comprensión de la compr** 

ARCHIVO DE MOLECULA RECHINO DE CILITA PROMOCIONAL D

ARCHIVO DE MUESTRA PROMOCIONAL DE EditorialEd**inumen**

ARCHIVO DE MUESTRA PROMOCIONAL DE EditorialEd**inumen**

 $3.1.011$ 

ente después de hac

 $p_{\rm{A}}$  pl Posible soporte gráfico, pero no imprescindible.

UESTRA

…Allí nos reunimos con la profesora que

**Editor** 

ARCHIVO D archivo<sub>p</sub><br>Archivop<br>Editc

 $\overline{C}$ ance<br>ARCHIV<sub>A</sub><br>Edit

 $\overline{A}$ <sub>ARCH</sub> an<br>Arch<br>Ed

AR<br>AR EditorialEd**inumen**

**LRCHIVO E** 

pasar el día fuera. Tomamos el metro y, al bajar, fuimos a la Plaza de España, donde…

que no está en su sitio. Hay que interpretar las frases. Existe una lista concreta para cada nivel.

Lo que se evalúa en el examentos en realidades con el examento de habila son situaciones con situaciones comunicativas en las tres comunicativas en la son situación en la son situación en la son situación en la son situaci que alguien quiere expresar algo concreto y usa estructuras concretas que expresan esa intención. No es solo una cuestión de gramática, sino de lo que se dice en cada situación. Una frase puede cambiar de significado en situacio- $\alpha$ ques $\alpha$ 

 $\blacksquare$ "Funciones comunicativas") que pueden aparecer en el examen según el *Plan Curricular* del Instituto Cervantes,

> …tiramos una moneda a la fuente, ya que la tradición dice que si quieres volver a Roma, tienes que lanzar

 **5.** Un turista está en una ciudad que no conoce, está en la calle, necesita una farmacia y pregunta a otra persona que pasa por alí 12. <sup>D</sup>os amigas han quedado en un café o en un café o en una de el una de el una de el una de el una Consejo. Este ejercicio es parecido a la parte 1 de la prueba de Comprensión Auditiva. Puedes volver a escu-

**PRODUCTION** Comentario. No es importante saber el nombre de los tipos o categorías de palabras. Lo importante es reco-

AMOCIONAL

El Cronómetro. El nombre de este manual tiene que ver con un aspecto muy importante del examen: el control del tiempo. No dejes pasar este símbolo:  $\bullet \bullet \bullet \bullet \bullet \bullet$  **(E)** Anota aquí el tiempo necesitado. ¡Te puede salvar el examen!  $\mathbf{m!}$  and  $\mathbf{m}$ **Parte 3. 11.** a; **12.** c; **13.** b; **14.** a; **15.** c; **16.** a; **17.** b; **18.** b; **19.** b; **20.** a. REGISTRA ESTA TABLA ESTRA ESTA TABLA ESTRA PROMOCIONAL DE MUESTRA PROMOCIONAL DE MUESTRA PROMOCIONAL DE MUESTRA PROMOCIONAL DE MUESTRA PROMOCIONAL DE MUESTRA PROMOCIONAL DE MUESTRA PROMOCIONAL DE MUESTRA PROMOCIONAL DE MUE The Multiple Romocional Promocional Promocional Detroits.<br>
Detro. El nombre de este manual tien<br>
lo dejes pasar este símbolo: <br>
Detroits de pasar este símbolo: <br>
Detroits de pasar este símbolo: <br>
Detroits de pasar este sím **EDITOR CONSTRA PROFESTA PROPERTY OF CONSTRAINING CONSTRAINED ON A CONSTRAINED ARCHIVIOR AND ARCHIVO DE MUSCLE CONSTRA PROGRESS PASSAR ESSENT ARCHIVO DE MUSCLE EN MUSCLE EN MUSCLE EN MUSCLE EN MUSCLE EN MUSCLE EN MUSCLE EN EDITORIALE CONTRAND DE MUESTRA**<br>Adapuda dehad<br>Folar up pepa<br>Colar up pepa

Consejos. Junto a la información puedes encontrar comentarios y consejos. Intenta seguirlos en el siguiente modelo de examen. Proceden de la experiencia con exámenes.<br>
Anota aquí el tiempo necesitad **Consejos**. Junto a la información puedes encontrar comentarios y consejos. I<br>
ARCHIVO DE MUESTRA PROMOCIONAL DE MU  $n-1$ pero se entienden por el contexto. PLACE CONCRETOS DE MUEST Te ayudará a controlar tu preparación. **EROMOCIONAL R** dejes pasar este símbolo:<br>unto a la información puedes encont<br>te modelo de examen. Proceden de l

**a continuación te presentamos una serie de textos breves.<br>Contesta a la** *Hoja de respuestas***.<br>Contesta de presentamos una serie de textos breves.<br>Contesta de presentamos una serie de textos breves.** InstruccIones RA PROMOCIONAL PE ERA PROMOCIONAL ARCHIVACIONAL DE MARCHIVACION

ARCHIVO DE MUESTRA PROMOCIONAL DE

RCHIVAL DI MUESTRA PRO

 $|D \rangle$ 

ARCHIVO DE MUESTRA PROVIACIONAL DE MUESTRA PROVIACIONAL DE MUESTRA PROVIACIÓN EN ENERGIA EN ENERGIA EN ENERGIA EditorialEd**inumen**

**LDE** En<br>
En<br>
<sub>MAL</sub>

MAL DE ED<sub>cional</sub>

CIONAL DE

**u men•**

www.edi

**NOCIONAL DE** 

Iumen

**COMOCIONAL DE** 

AITOriall<sub>a</sub><br>ARCHIVO DE MU

OMOCIONAL DE **EDITORIAL** 

Editorial Muestra Procession Procession Procession Procession Procession Procession Procession Procession Procession

RECHIVE RANDO DE MIREROCIONAL DE RECHIVO DE MECHIVO DE MECHIVO DE RECHIVO DE RECHIVO DE RECHIVO DE RECHIVO DE RECHIVO DE RECHIVO DE RECHIVO DE RECHIVO DE RECHIVO DE RECHIVO DE RECHIVO DE RECHIVO DE RECHIVO DE RECHIVO DE RE

Antes de empezar la parte de Comprensión de lectura.

Modelos de examen. Vas a encontrar 6 modelos. Sigue siempre las instrucciones, y no dejes de leer los textos breves que hay al principio de cada modelo: te explican qué se va a trabajar en el modelo. Algunos modelos están especialmente diseñados para trabajar ciertas dificultades o ciertos tipos de texto. elos. Sigue siempre las instrucciones, **Instituto como como como que distribuir el tiempo como como que distribuir el tiempo como que dificultades.**  $\mathbb{R}^n$  puedes emperadores esta proposar esta proposar esta proposar esta proposar esta proposar esta proposar esta proposar esta proposar esta proposar esta proposar esta proposar esta proposar esta proposar esta prop No este tiencia con exámenes.<br>
Te ayudará a controlar u prepal<br> **Parte 20** CON Case este tipo de textos de textos. Signe siempre las instrucciones, NO DE MUEST<br>
The los textos breves que hay al principio de cada modelo: te  $Spectiation$ a modelo: te<sub>l</sub> to right<br>specialmente Cái to the left of the left of the left of the left of the left of the left of the left of the left of the left of the left of the left of the left of the left of the left of the left of the left of the left of the left of Modelos de ex<br>
Modelos de explican de explican qué se Editorial de la contrata con exámentes.<br> **Editorial de la contrata experiencia con exámentes.**<br> **Editorial de la contrata experiencia con exámentes.**<br> **Modelos de examen**. Vas a encontrar 6 modelos. Sigue siempre<br>
y no dej **EDITOR DE CON CONSTRA PROPERTIES DE CONSTRA PROPERTIES DE CONSTRA PROPERTIES DE CONSTRA PROPERTIES DE CONSTRA PROPERTIES DE CONSTRA PROPERTIES DE CONSTRA PROPERTIES DE CONSTRA PROPERTIES DE LA PROPERTIES DE LA PROPERTIES** Experience the principio de case of the model of Algunos model os están as dificultades o ciertos tipos de texto. ués de hac<br>Fu prepa<br>Ones, NO DE MUEST ument<br> **DRES, NO DE MUEST**<br> **O:** te | LO I | 2 | | EDITO<br>ARCHIVO DE MUI<br>EMPERICITO CIO

Actividades. Después de cada prueba de cada modelo tienes una serie de actividades. Es muy importante realizarlas porque sirven para que el siguiente modelo lo hagas mejor, con más seguridad y mejores resultados. Se centran en habilidades de examen. Ten en cuenta además que algunas actividades se basan en exámenes reales del **⊣ ⊢ Instituto Cervantes**. Son ejercicios que no volverán a salir, pero que te permiten practicar habilidades muy útiles y refrescar o **Actividades**. Después de cada prueba de cada mode<br>octactividades. Es muy importante realizarlas porque sirve<br>modelo lo hagas mejor, con más seguridad y mejores re vida rades. Es muy importante re odelo lo hagas mejor, con mas segur as porque sirven pa  $\mathbf{u}$  ,  $\mathbf{v}$ Editorial Roman Activi AUESTRA PROMOCIONAL NUESTRA PROMOCLE CLIPPED  $R_{\text{R}}$ <br>E MUESTRA PROMO en exáme<br>FIALE **de la muero** una serie de textos breves.<br>
diseñados para tra<br>
pués de cada prueba de cada mod importante realizarias porque sirver<br>ejor, con más seguridad y mejores res<br>nen. Ten en cuenta además que algun<br>del **-T-Instituto Cervantes**. Son ejer diseñados para trabajar ciertas dificultades o ciertos tipos de texto.<br>
Es de cada prueba de cada modelo tienes una serie de<br>
importante realizarlas porque sirven para que el siguiente<br>
jor, con más seguridad y mejores res Editorial Editor and Seguridad y mejores resultados. Se centran en Condition and alternative and alternative and alternative and alternative and alternative and alternative and alternative and alternative and alternative a

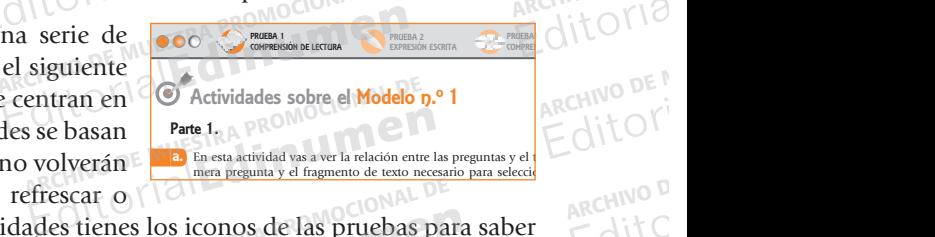

**Sobre la sobre la se quedaron en el Instituto de la secara completar el Instituto de la secara completar el ins** 

EditorialEd**inumen**

PREGUNTA FRAGMENTO DEL TEXTO DEL TEXTO DEL TEXTO DEL TEXTO DEL TEXTO DEL TEXTO DEL TEXTO DEL TEXTO DEL TEXTO DEL TEXTO DEL TEXTO DEL TEXTO DEL TEXTO DEL TEXTO DEL TEXTO DEL TEXTO DEL TEXTO DEL TEXTO DEL TEXTO DEL TEXTO DEL

 **17.** a; **18.** b; **19.** a; **20.** b. c. **2.** b; **3.** a; **10.** c; **14.** d.

con algunos ejemplos.

Parte 1. a.

caral DE

una moneda.

b. **a.** 7 y 16; **b.** 4 y 13; **c.** 1 y 12; **d.** 6 y 10; **e.** 2 y 14; **f.** 3 y 9; **g.** 8 y 11; **h.** 5 y 15.

PRUEBA 2

char esa parte e identificar qué actos de habla hay en esas situaciones.

dit Ollandon de coger el avión.

Parte 3.

ARCHINO DE MUESTRA PROGROMAL D

2. Las caras dormidas pero **alegres** de los

Itorial Promocional Proposition and DE MUSCLES

Dice que en la Fontana de Trevi... a) hicieron lo necesario para regresar a Roma.  $\mathbb{P}$  tuvieron que esperante entrar.  $\mathbb{P}$ c) encontraron muchos turistas.

ampliar tu vocabulario. En la parte de arriba de las páginas de actividades tienes los iconos de las pruebas para saber $\subset$ dit $\subset$ en qué prueba estás. Reconocerás las actividades por este símbolo **1.** Este alumno cuenta que cuando llegaron al aeropuerto... a) se encontraron con Gabriel y Alicia. **http:// diplomas.cervantes.es/informacion/niveles/nivel\_b1.html** 5. En esta página web se pueden Ejercicios sobre el Modelo n.°1 E MUESTRA PROMOCA a salir, per Fe instituto dervantes, son ejecto<br>ermiten practicar habilidades muy<br>b. En la parte de arriba de las páginas<br>econocerás las actividades por este sí Experiences los iconos de las pruebas para<br>Exectas. Muchas veces hay<br>Exercise son el complemento

Las claves. No solo sirven para saber cuáles son las respuestas correctas. Muchas veces hay comentarios sobre los resultados, más información o consejos útiles. Las claves son el complemento de las notas con información que aparecen en las actividades. **CLAVES**  Marca las relaciones entre las palabras de las siguientes preguntas y el fragmento del texto.  $14 \text{eV}$  matrix  $DE$  and  $14 \text{eV}$ 01\_Crono<del>l</del>.indd 14 08/05/12 10:08 **VIAJEFINDECURSO.ES** obre los resultados, más información vuestro **Viaje fin de curso**, cómo evitar imprevistos, y la manera de sacar ARCHIVESTRA PROMOCIONAL PROMOCIONAL DE MUESTRA PROMOCIONAL DE DE MUESTRA PROMOCOR CAVES. Ven para saber cuáles son las respultados, más información o consejos ú<br>ción que aparecen en las actividades. Editorial Editorial and a particular and a basebon as test in the determined and a basebon as actividades por este símbolo **Contra PROMOCION**<br>
Series and a series and a series of the series of the main and a basebon and a Para saber cuáles son las respuestas correctas. Muchas veces hay<br>
ados, más información o consejos útiles. Las claves son el complemento<br> **Editorial de Muer e estado un antigatorial de Muer e estado un antigatorial de mode** Editorial Complemento

*DIGITAL* .

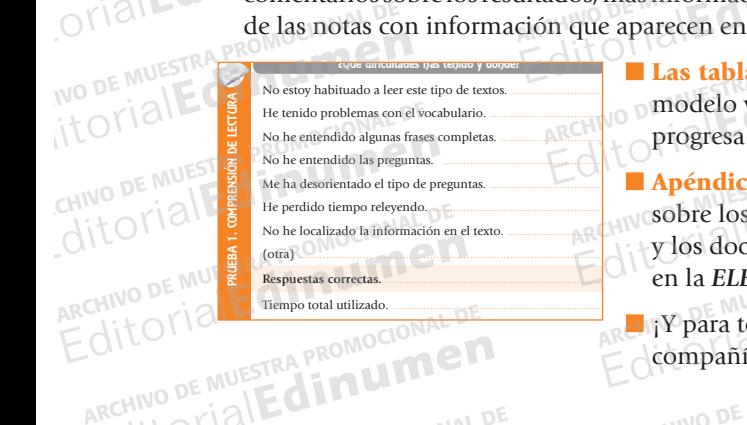

ARCHINO DE MUESTRA PROMOCIONAL D

CHITO DE MUESTRA PROMOCIONAL DE **EDITORY PROMOCIONER** 

 $\mathsf{TRAPRC}$   $\mathsf{TRAPRC}$ 

caso daremos información actualizada en la página web de la editorial Edinumen, *ELEteca EXTENSIÓN* **http:// diplomas.cervantes.es/informacion/niveles/nivel\_b1.html**

 $D$ Clube  $\sim$ 

de cada prueba de cada **2.** En Roma visitaron la Plaza de España. Al final de cada prueba de cada modelo vas a encontrar unas tablas para saber cómo **soutel.** progresa tu preparación. No olvides completarla cada vez.  $P$ The dividend in the appropriate the model of the model of the model of the progress. The progress tu preparación. **Editorial Editor and School and School and School and School and School and School and School and School and School and School and School and School and School and School and School and School and School and School and Sc** a saber cómo usana prov**opia de la prueba de cada**<br>npletarla cada vez.

Apéndices. Si necesitas más información sobre los exámenes, consulta los apéndices y los documentos que tienes a tu disposición en la *eleteca*. Transformation de la expression de la expression de la expression de la expression de la expression de la messimable de la messimable de la messimable de la messimable de la messimable de la messimable de la messimable de Progresa tu preparación. No Editorial Editorial Editorial Editorial Editorial Editorial Editorial Editorial Editorial Editorial Editorial<br>Explosion en la ELEteca.<br>En la ELEteca.<br>Compañía de Crony!<br>Compañía de Crony! S CONTROLL PRINCE CONDUCT

CHILOTIAL PROMOCIONAL DE

www.edinumen.com/www.edinumen.com/www.edinumen.com/www.edinumen.com/www.edinumen.com/www.edinumen.com/www.edin

Compañía de Crony! **Destimabile INVESTROPRISE LIMING IN** ITOMAL PRA PROGRAM DE Nivel de estrés (de 1 -mínimo- a 5 -máximo-). ................................................................... UFSIN LUIDE EUNE LUISTRA PROP DE MUESTRA PROMOCIONAL DE COMPAÑÍA de Cronou-BINAL DE COMPAÑÍA de Cronoval DE COMPAÑA DE MUESTRA PROMOCIONAL DE REGITORIAL PROMOCIONAL DE<br>
REGISTRA PROMOCIONAL DE EDITORIAL PROMOCIONAL DESTRA PROMOCIONAL DE<br>
REGISTRA PROMOCIONAL DE EDITORIAL PROMOCIONAL PROMOCIONAL PROMOCIONAL PROMOCIONAL PROMOCIONAL PROMOCIONAL PROMOCIONAL PROMOCIO EditorialEditorial Editorial de Crone Romocional DE Editorial DE MUESTRA PROMOCIONAL DE